Data files on other AS/400, System/36, or MVS machines can be retrieved and placed into an AS/400 file member. The retrieved data replaces the existing data in the file. The entire file's data is replaced only after the transfer completes normally. The following commands are used to retrieve data from another system:

- + R400FILE Retrieves data from a remote AS/400 file member.
- + R36FILE Retrieves data from a remote S/36 file.
- + RMVSFILE Retrieves data from a remote MVS SAM file.
- + RT400FILE Retrieves data from a remote AS/400 file member using TCP/IP.

## *R400FILE Parameters*

At the command line enter R400FILE then press enter. The following screen should appear:

**Receive files from AS/400s (R400FILE) Type choices, press Enter. Remote Location Name . . . . . . . Name From File (on remote system) . . . Name \*LIBL Name, \*LIBL To File (on local system). . . . . Name, \*RMTFILE \*LIBL Name, \*LIBL From Member (on remote system) . . \*FILE Name, \*FIRST, \*FILE To Member (on local system). . . . \*FILE Name, \*RMTMBR, \*FILE, \*FIRST Device Mode Entry. . . . . . . . . \*NETATR Name, \*NETATR Device . . . . . . . . . . . . . . \*LOC Name, \*LOC Local Location Name. . . . . . . . \*LOC Name, \*LOC, \*NETATR Remote Network Identifier. . . . . \*LOC Name, \*LOC, \*NETATR, \*NONE APPC Security User Profile . . . . \*DFT Name, \*DFT, \*NONE, \*USER APPC Security Password . . . . . . \*NONE Name, \*NONE Target System ASP Group Name . . . \*NONE Name, \*DFT, \*NONE Bottom Andrew American Structure (1999) F3=Exit F4=Prompt F5=Refresh F12=Cancel F13=How to use this display F24=More keys**

The R400FILE command has the following parameters.

#### **RMTLOCNAME Parameter**

Specifies the name of the Remote Location Name which communicates to the remote system.

## **RMTFILE Parameter**

Specifies the file on the remote system to be retrieved. The file's record length must be between 4 and 4089 characters (inclusive). For remote S/36, the file must be sequential or indexed. For remote MVS, the file must be a SAM file.

## **LCLFILE Parameter**

Specifies the name of the file on the local system which is to receive the transferred records.

\*RMTFILE: The file on the target system is the same as the file on the source system.

## **RMTMBR Parameter**

Specifies the member on the remote system to transfer.

\*FILE: The member name is the same as the file name.

\*FIRST: The first member added to the file contains the desired records.

## **LCLMBR Parameter**

Specifies the member name on the local system to receive transferred records.

\*RMTMBR: The member on the target system will be the same as on the source system.

\*FILE: The member name is the same as the file name.

\*FIRST: The first member added to the file will receive the retrieved records.

### **MODE Parameter**

Specifies the device mode entry to use during the transfer. The specified mode must be attached to the device description specified above.

\*NETATR: The value is retrieved from the Default Network Attributes screen. Use the command DSPNETA to determine the value.

#### **DEV Parameter**

Specifies the APPC/APPN Device description to use. Please note this parameter is only needed for certain situations, communicating to a S/370. In all other situations, specify \*LOC.

\*LOC: The name specified on the device description (WRKDEVD command) will be used.

## **LOCLOCNAME Parameter**

Specifies the APPC/APPN Local Location Name to use. Please note this parameter is only needed for certain situations, communicating to a S/370. In all other situations, specify \*LOC.

\*LOC: The Local Location Name specified on the device description (WRKDEVD command) will be

used.

\*NETATR: The Default Local Location Name on the Network Attributes Display (DSPNETA command) will be used.

#### **RMTNETID ID Parameter**

Specifies the APPC/APPN Network ID to use. Please note this parameter is only needed if more than 1 network ID exists. In all other situations, specify \*LOC.

\*LOC: The name specified on the device description (WRKDEVD command) will be used.

\*NETATR: The value is retrieved from the Default Network Attributes screen. Use the command DSPNETA to determine the value.

#### **APPCUSER Parameter**

Specifies the user profile and password APPC will use to evoke the remote programs. Specify \*DFT, \*NONE, \*USER, or a user profile.

\*DFT: The values specified on the setup screen (BXFERSETUP command) are used. This option allows the user to change user profile and password information at one location for all FileXfer commands.

\*NONE: No User profile or password information is sent during the evoke operation. The remote AS/400 must be properly configured with a communications entry specifying a valid user profile in the Default User Profile field.

\*USER: User profile QSYSOPR will be sent with the AVI (already verified indicator) flag set on.

#### **User Profile**

Specifies the user profile to send during the evoke operation. This user must exist on the remote system and must be activated. The remote task will execute using this user profile.

### **APPCPASS Parameter**

Specifies the password sent during the evoke operation. This parameter must be specified when a user profile is specified in the APPCUSER parameter, and this must be the correct password for the specified user.

### **TGTASPGRP Parameter (AS/400 Only)**

Specifies the ASP Group on the target system containing the File Xfer product Library. For more information refer to the File Xfer User Guide, Appendix E, ASP Considerations. Specify the ASP Group Name or one of the following

 $*$ DFT: The values specified on the setup screen (BXFERSETUP command) are used. This option allows the user to change ASP Group information at one location for all FileXfer commands.

\*NONE: The File Xfer Pgms library is in the \*SYSBAS ASP, so no ASP Group is needed.

#### **Notes:**

- 1) See Appendix B, "AS/400 Security Considerations" for information concerning configuration requirements for the above options.
- 2) User profile BDSUSER with password BDSPASS is created on AS/400 machines during the install of FileXfer.
- 3) To verify a user profile and password, bring up a sign on screen on the remote system and attempt to sign on using the desired user profile and password.

## *R36FILE Parameters*

At the command line enter R36FILE then press enter. The following screen should appear:

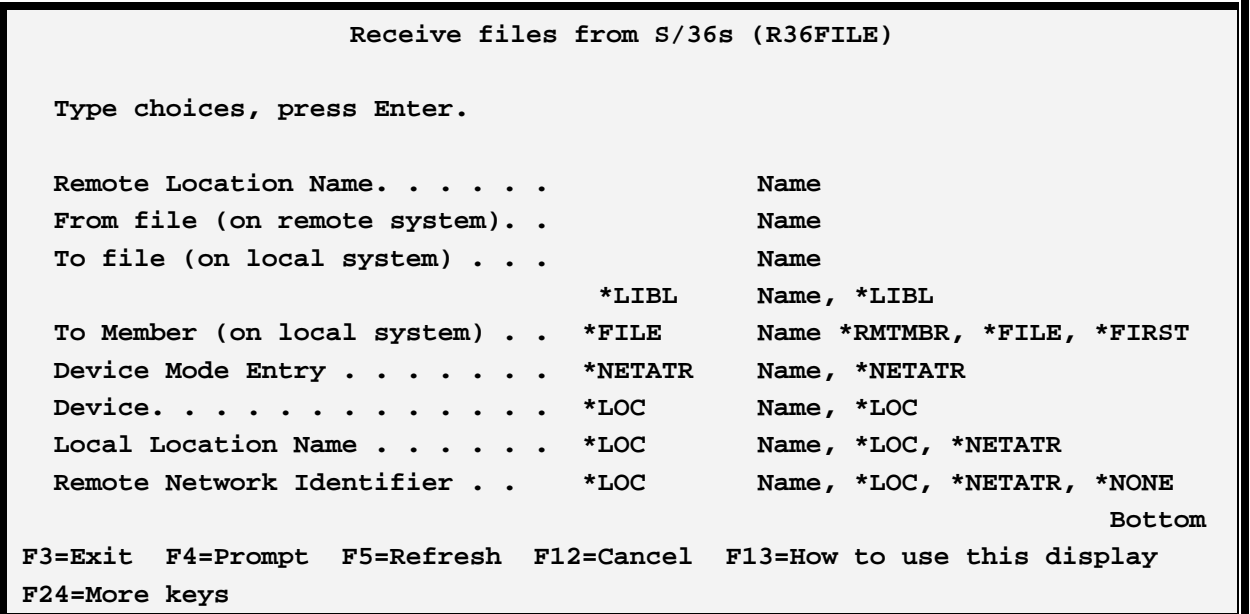

The command R36FILE has the following parameters:

#### **RMTLOCNAME Parameter**

Specifies the name of the Remote Location Name which communicates to the remote system.

#### **RMTFILE Parameter**

Specifies the file on the remote system to be retrieved. The file's record length must be between 4 and 4089 characters (inclusive). For remote S/36, the file must be sequential or indexed. For remote MVS, the

file must be a SAM file.

## **LCLFILE Parameter**

Specifies the name of the file on the local system which is to receive the transferred records.

### **LCLMBR Parameter**

Specifies the member name on the local system to receive transferred records.

\*RMTMBR: The member on the target system will be the same as on the source system.

\*FILE: The member name is the same as the file name.

\*FIRST: The first member added to the file will receive the retrieved records.

#### **MODE Parameter**

Specifies the device mode entry to use during the transfer. The specified mode must be attached to the device description specified above.

\*NETATR: The value is retrieved from the Default Network Attributes screen. Use the command DSPNETA to determine the value.

#### **DEV Parameter**

Specifies the APPC/APPN Device description to use. Please note this parameter is only needed for certain situations, communicating to a S/370. In all other situations, specify \*LOC.

\*LOC: The name specified on the device description (WRKDEVD command) will be used.

### **LOCLOCNAME Parameter**

Specifies the APPC/APPN Local Location Name to use. Please note this parameter is only needed for certain situations, communicating to a S/370. In all other situations, specify \*LOC.

\*LOC: The Local Location Name specified on the device description (WRKDEVD command) will be used.

\*NETATR: The Default Local Location Name on the Network Attributes Display (DSPNETA command) will be used.

#### **RMTNETID ID Parameter**

Specifies the APPC/APPN Network ID to use. Please note this parameter is only needed if more than 1 network ID exists. In all other situations, specify \*LOC.

\*LOC: The name specified on the device description (WRKDEVD command) will be used.

\*NETATR: The value is retrieved from the Default Network Attributes screen. Use the command DSPNETA to determine the value.

## *RMVSFILE Parameters*

At the command line enter RMVSFILE then press enter. The following screen should appear:

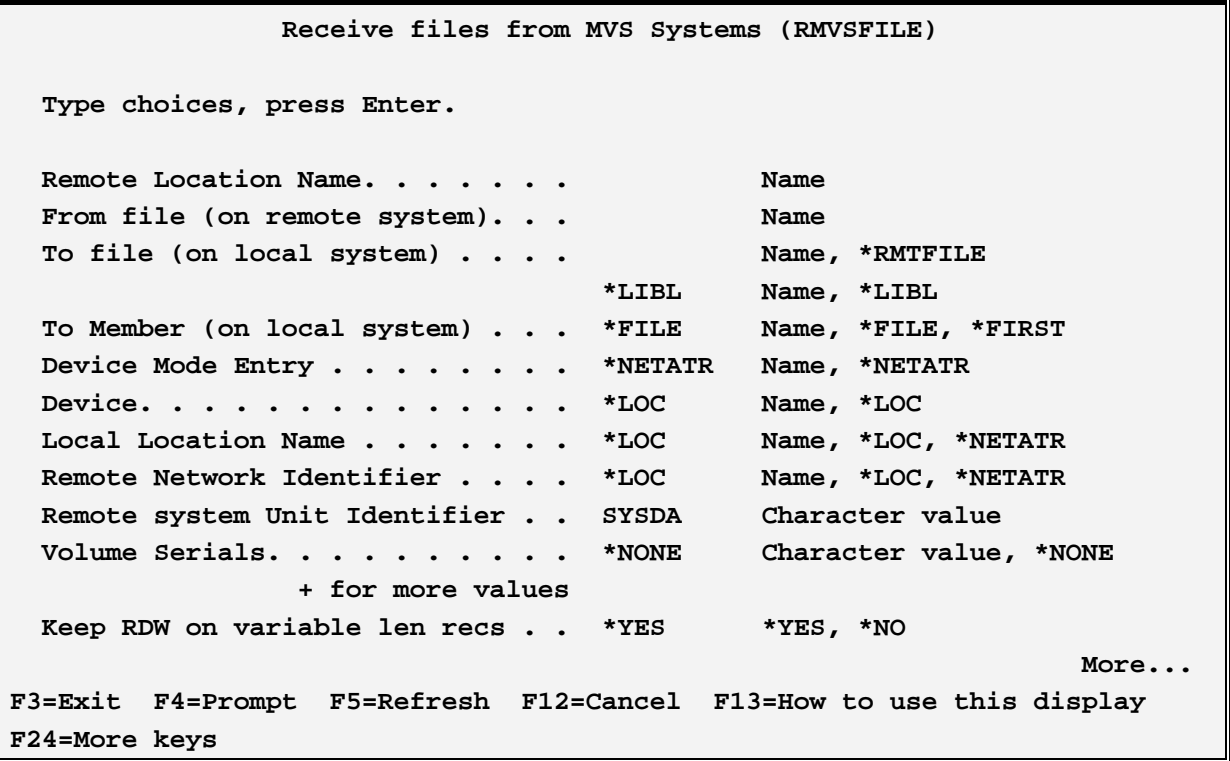

```
Receive files from MVS Systems (RMVSFILE) 
   Type choices, press Enter. 
 User Data for User Exits. . . . . *NONE_
 ______________________________________________________________________ 
 ______________________________________________________________________ 
 ______________________________________________________________________ 
 Bottom Burgundary Properties and Security Construction Construction Construction Construction Construction
F3=Exit F4=Prompt F5=Refresh F12=Cancel F13=How to use this display 
F24=More keys
```
The command RMVSFILE has the following parameters:

## **RMTLOCNAME Parameter**

Specifies the name of the Remote Location Name which communicates to the remote system.

#### **RMTFILE Parameter**

Specifies the file on the remote system to be retrieved. The file's record length must be between 4 and 4089 characters (inclusive). For remote S/36, the file must be sequential or indexed. For remote MVS, the file must be a SAM file.

### **LCLFILE Parameter**

Specifies the name of the file on the local system which is to receive the transferred records.

### **LCLMBR Parameter**

Specifies the member name on the local system to receive transferred records.

\*RMTMBR: The member on the target system will be the same as on the source system.

\*FILE: The member name is the same as the file name.

#### **MODE Parameter**

Specifies the device mode entry to use during the transfer. The specified mode must be attached to the device description specified above.

\*NETATR: The value is retrieved from the Default Network Attributes screen. Use the command DSPNETA to determine the value.

#### **DEV Parameter**

Specifies the APPC/APPN Device description to use. Please note this parameter is only needed for certain situations, communicating to a S/370. In all other situations, specify \*LOC.

\*LOC: The name specified on the device description (WRKDEVD command) will be used.

## **LOCLOCNAME Parameter**

Specifies the APPC/APPN Local Location Name to use. Please note this parameter is only needed for certain situations, communicating to a S/370. In all other situations, specify \*LOC.

\*LOC: The Local Location Name specified on the device description (WRKDEVD command) will be used.

\*NETATR: The Default Local Location Name on the Network Attributes Display (DSPNETA command) will be used.

### **RMTNETID ID Parameter**

Specifies the APPC/APPN Network ID to use. Please note this parameter is only needed if more than 1 network ID exists. In all other situations, specify \*LOC.

\*LOC: The name specified on the device description (WRKDEVD command) will be used.

\*NETATR: The value is retrieved from the Default Network Attributes screen. Use the command DSPNETA to determine the value.

#### **UNIT Parameter**

Specifies the Unit Identifier. Contact the remote system for this information.

SYSDA: Unit SYSDA will be used.

### **VOLUMES Parameter**

Specifies the volume serial(s) where the file resides. Specify up to 5 volume serials, or \*NONE.

\*NONE: The MVS catalog facility will be used to locate the file.

### **KEEPRDW Parameter**

Specifies, for variable length record files (RECFM=V or VB), if the 4 byte RDW is to be included as part of the record. Please note the RDW contains the length of the record and may be useful.

 $*YES:$  The 4 byte RDW will be included at the beginning of the record.

NO: The RDW will not be included in the record

## *RT400FILE Parameters*

At the command line enter RT400FILE then press enter. The following screen should appear:

```
Receive files from AS/400s TCP (RT400FILE) 
  Type choices, press Enter. 
 Remote Name or IP Address. . . . .
___________________________________________________________________________ 
  From File (on remote system) . . . Name 
                                      *LIBL Name, *LIBL 
  To File (on local system). . . . . Name, *RMTFILE 
                                      *LIBL Name, *LIBL 
  From Member (on remote system) . . *FILE Name, *FIRST, *FILE 
  To Member (on local system). . . . *FILE Name, *RMTMBR, *FILE, *FIRST 
  Remote Server Port Number. . . . . *DFT 1-65535, *DFT 
  Submitted Job Port Number. . . . . *SVR 1-65535. *SVR 
  Use Secure Socket Layer (SSL) . . *SVR *SVR, *YES, *NO 
  System Store Name . . . . . . . . *DFT 
  System Store Password . . . . . . *DFT Character, *NONE 
  Application ID . . . . . . . . . *DFT Character, *DFT, *NONE 
  Security User Profile . . . . . . *DFT Name, *DFT, *NONE 
  Security Password . . . . . . . . *DFT Name, *NONE 
 Bottom Bottom Andrew Andrew Andrew Andrew Andrew Andrew Andrew Andrew Andrew Andrew Andrew Andrew Andrew Andr
F3=Exit F4=Prompt F5=Refresh F12=Cancel F13=How to use this display 
F24=More keys
```
The RT400FILE command has the following parameters.

### **RMTADDR Parameter**

Specifies the name or IP address of the remote system. If a name is specified, the sending AS/400 must be able to look up the specified name and determine its IP address. If an IP address is specified, it must be in dotted decimal form (192.168.1.1).

#### **RMTFILE Parameter**

Specifies the file on the remote system to be retrieved. The file's record length must be between 4 and 4089 characters (inclusive). For remote S/36, the file must be sequential or indexed. For remote MVS, the file must be a SAM file.

#### **LCLFILE Parameter**

Specifies the name of the file on the local system which is to receive the transferred records.

\*RMTFILE: The file on the target system is the same as the file on the source system.

#### **RMTMBR Parameter**

Specifies the member on the remote system to transfer.

\*FILE: The member name is the same as the file name.

\*FIRST: The first member added to the file contains the desired records.

#### **LCLMBR Parameter**

Specifies the member name on the local system to receive transferred records.

\*RMTMBR: The member on the target system will be the same as on the source system.

\*FILE: The member name is the same as the file name.

\*FIRST: The first member added to the file will receive the retrieved records.

#### **Remote Server Port number (SVRPORT) Parameter**

Specifies the port number to use to communicate with the FileXfer Server on the receiving system. This value must match the value specified on the Server Attributes on the remote system.

\*DFT: The FileXfer Server port number attribute for the Local system will be used for the port number.

#### **Submitted Job Port number (SBMPORT) Parameter**

Specifies the port number to use to communicate with the submitted job on the receiving system. Please note that the FileXfer Server on the remote system submits a job for each transfer request, and the submitted job communicates with this command to transfer the data. For more information refer to Appendix D, "TCP Considerations".

\*SVR: The FileXfer Server on the remote system will determine the port number to use.

#### **Use Secure Socket Layer (SSL) Parameter**

Specifies if the Secure Socket Layer (SSL) feature of TCP is used. Specify one of the following:

\*SVR: The FileXfer Server on the remote system will determine if SSL will be used.

\*YES: SSL will be used.

\*NO: SSL will not be used.

**Note:** SSL requires additional setup on both the sending and receiving machines. Refer to Appendix D, "TCP Considerations" for more information.

#### **System Store Name and Password Parameters**

Specifies, for SSL, the System store containing the Digital Certificate to use.

\*DFT: The values defined for the Local system's FileXfer Server will be used.

\*SYSTEM: The default System Store contains the Digital Certificate.

### **Application ID (APPLID) Parameter**

Specifies, for SSL, the Application ID to use to specify the Digital Certificate.

\*DFT: The value defined for the Local system's FileXfer Server will be used.

\*NONE: No Application ID is specified. The Digital Certificate to use is the default for the specified System Store.

### **Security User ID and Password Parameters**

Specifies the User ID and Password the source system will send to the target AS/400 when TCP communications is established. If the FileXfer Server on the remote system requires a User ID and Password, these values must match.

\*DFT: The values defined for the Local system's FileXfer Server will be used.

\*NONE: No Userid or Password is sent.